## **Webservice - getEncryptionKeyRequest**

**Request** [Response](https://docs.monext.fr/display/DT/Webservice+-+getEncryptionKeyResponse)

## Request

Supply the public card data encryption key : [more information.](https://docs.monext.fr/display/DT/Demande+d%27une+clef+de+chiffrement)

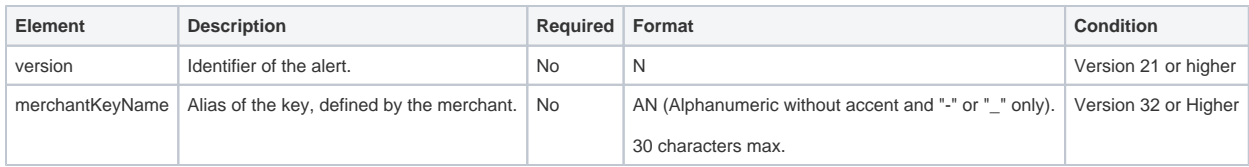

If you use the getEncryptionKey webservice, then you must apply a change to the affected the card.encryptedData and card.encryptionKeyId in the webservices below :

- doAuthorization
- doCredit
- doDebit
- createWallet
- updateWallet
- verifyEnrollment verifyAuthentication
-